# r600\_demo HowTo Render a Freaking Triangle

Matthias Hopf

SUSE R&D / Novell

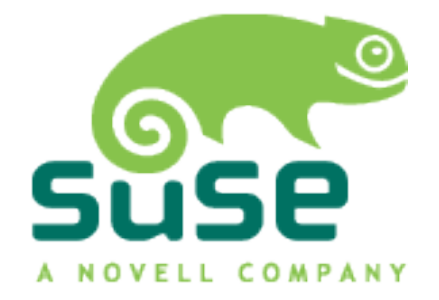

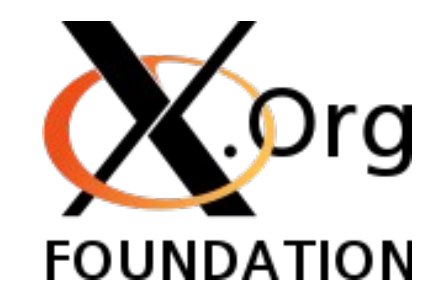

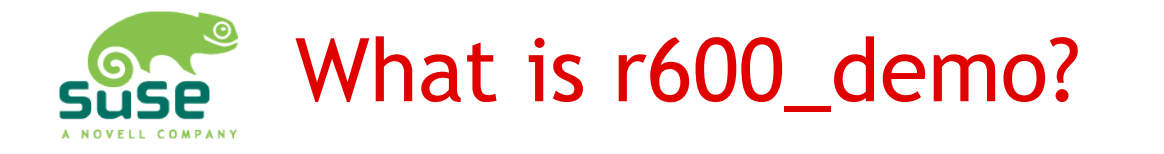

- Bringup tool for r6xx and r7xx GPUs from AMD
	- Originally based on r300 demo
- Needed because:
	- Big architectural changes from r5xx to r6xx
	- No open source driver to build upon
	- No documentation available at AMD in ready to use form – created on-the-fly
	- Programming turned out more difficult than anticipated
- $\Rightarrow$  Easy to understand, self-contained

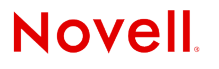

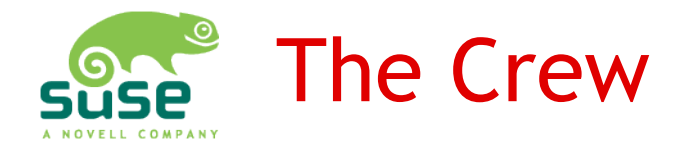

- AMD
	- John Bridgman Legal, IP
	-
	-
	- Cooper Yuan DRI driver
- Novell
	-
	-
	-
- RedHat
	- Dave Airlie **Initial DRM**

• Alexander Deucher r600 demo, DRM, EXA, docs • RichardZ Li DRI driver, shader compiler

• Egbert Eich Memory setup, AtomBIOS, etc. • Matthias Hopf r600 demo, DRI init & driver, docs • Luc Verhaegen Command submission

• You!

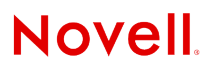

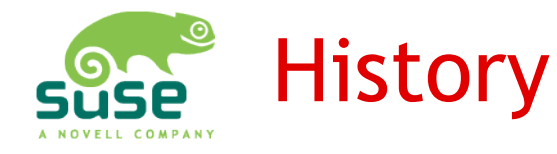

- 2007/7 Start of the radeonhd project, first hardware docs
- 2008/1 r5xx programming docs r6xx CP docs
- 2008/2 r5xx register docs
- 2008/5 r6xx register & "programming" docs
- 2008/6 Start of r600 demo Working CP, DMA
- 2008/7 Working state output, register dump First triangle test (dysfunctional), programmed based on docs TCore (ATI bringup environment)

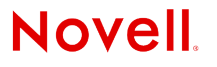

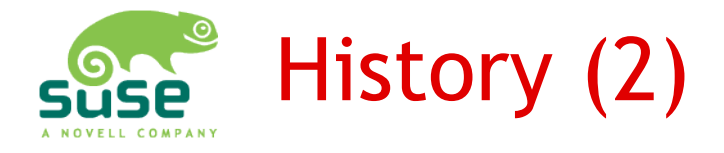

- 2008/7 Alex adds CP dump from working TCore tests (4MB!) – still not working
- 2008/8/27 Alex: "At long last. Triangle." A bit broken, though, RV770 only. Cleanup phase begins
- $\cdot$  2008/9/16 Alex: Triangle on r6xx
- 2008/9/25 Matthias: "I have a triangle!"
- 2008/11 Weird memory setup bug discovered. Finally DRM works on all tested cards.
- 2008/12/29 r600 demo released to public Approx. 82KB code left of 4MB

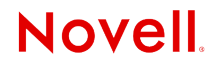

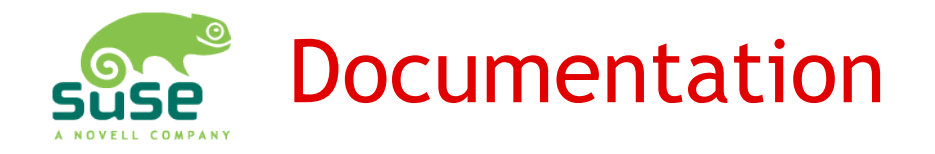

- Already available:
	- r5xx Programming docs (CP is similar)
	- r6xx Instruction Set (Shader) Partially wrong, though (constants: r600\_demo)
	- r6xx 3D Register docs
- To-be-released:
	- r[67]xx Programming docs (approx. 50 pages, includes CP docs)
	- r[67]xx Lessons learned (Wiki)
- [http://developer.amd.com/documentation/guides/Pages/default.aspx#open\\_gpu](http://developer.amd.com/documentation/guides/Pages/default.aspx#open_gpu)
- http://www.x.org/docs/AMD/

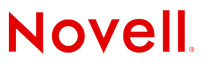

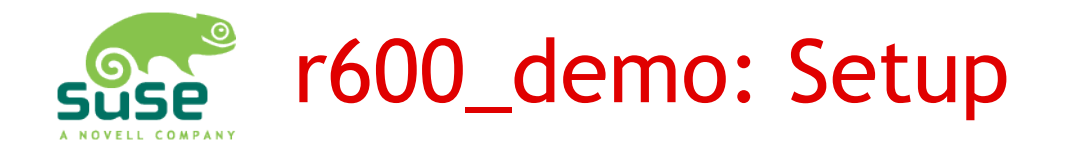

- You need
	- git r600 demo
	- Recent enough radeonhd (1.2.4 or git)
	- Latest DRM (r6xx-r7xx-support branch)
- xorg.conf
	- Option "DRI"
	- Option "AccelMethod" "none" Alternatively (for the moment) "force-shadowfb"
- Run "r600 demo <-opts> <tests>" as root

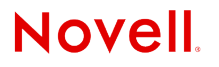

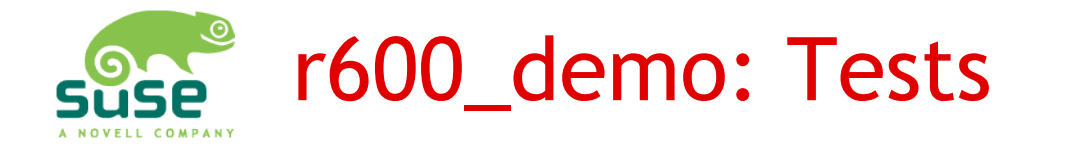

- **r** Reset GPU often enough this works
- **c** CPU based clear screen
- **t** Basic triangle test. Options -f, -i, -u, -S
- **T** Clipped transformed triangle test
- **q** Textured quad test
- **e** EXA solid test (blending)
- **E** EXA copy test
- **P** Performance test suite
- **w**, **W**, **b**, **x** Old & temporary tests

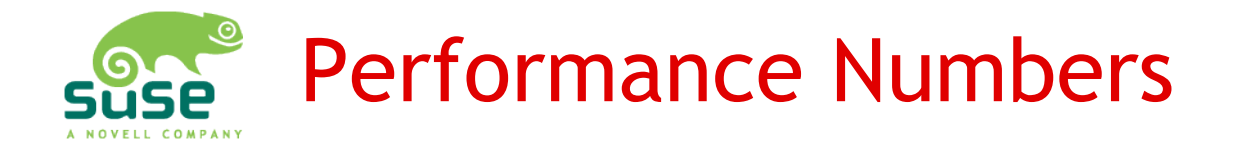

- All measured in GigaFLOPS (theoretical peak performance in parens)
- Biggest performance with long ALU clauses, 4 vector and 1 trans unit active, multiply-and-add
- M72 34.69 (35.2)
- RV610 41.46 (42)
- RV670 426.45 (427)
- RV770 1196.43 (1200)
- ... unbelievably close to theoretical values...

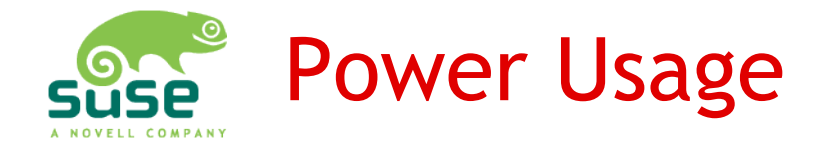

- Some early experiments
- Only adjusting engine clock, memory clock, core voltage, not PCIe lanes, clock gating, switching off unused blocks, etc.

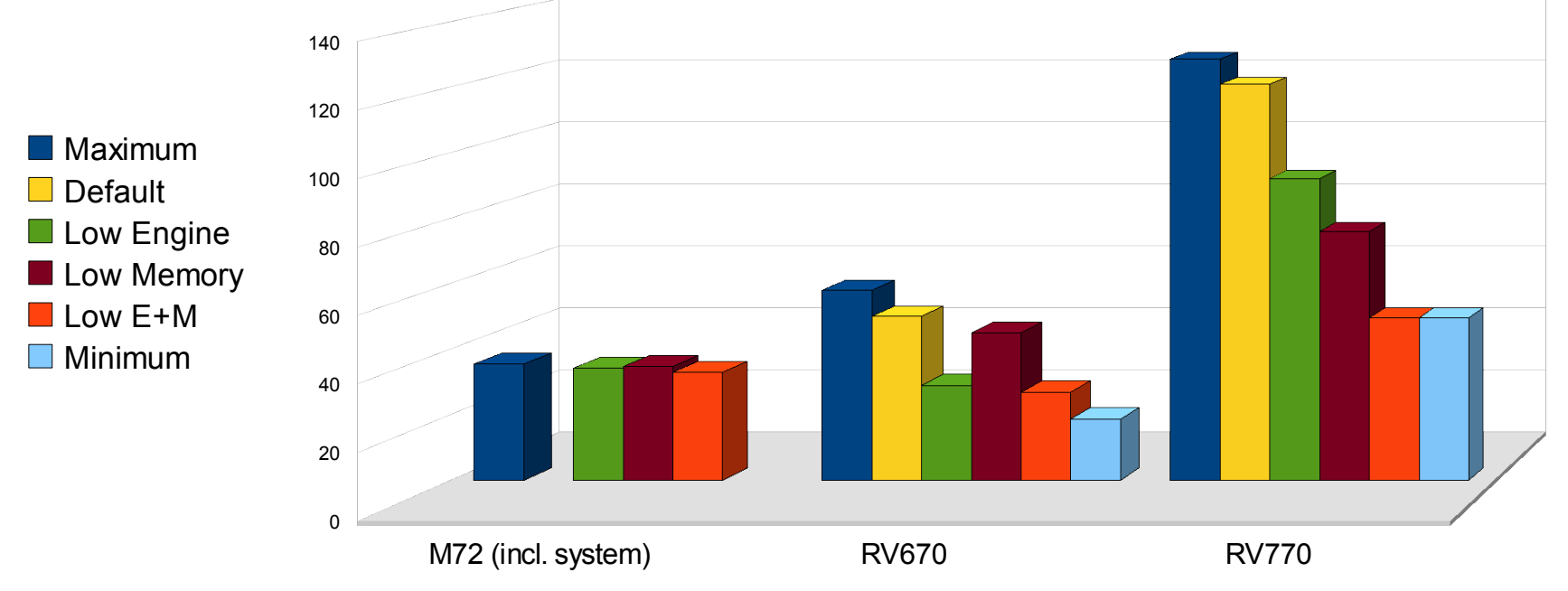

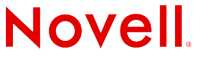

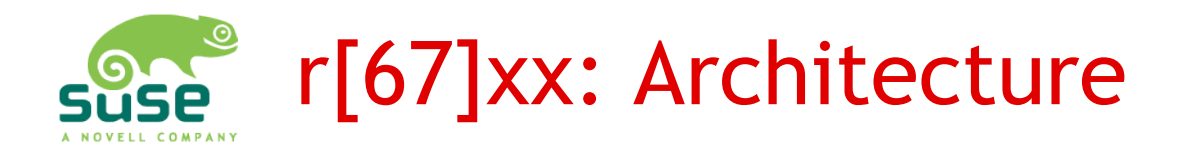

- $\bullet$  CP
	- Ringbuffer
	- Microcode based
	- No real processor, architecture unknown
- Control flow
	- Loops, if-then-else, etc.
	- Works on 2x2 pixels, closely coupled
	- Many threads in flight
- ALU
	- 5-vectors
- Fetch units
	- Vertex fetch, texture fetch
- Blend, scissor, other fixed function units

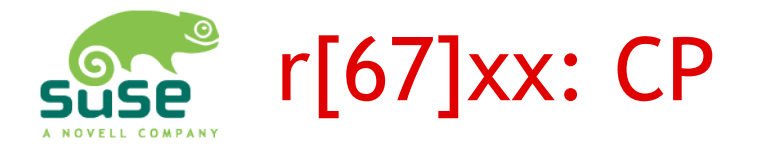

- Fed by a ring buffer in system memory
	- Can parse indirect buffers ("Subroutines")
	- Writes into register space: Type-0 packets
	- Some macro-like commands: Type-3 packets Partially adapted in chipset specific way
	- Can block on registers, emit interrupts and fences, write to system memory, etc.
- Very similar to r5xx system
	- Almost all Type-3 packets changed, though
- No control flow instructions
	- Not useful for validation

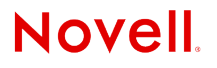

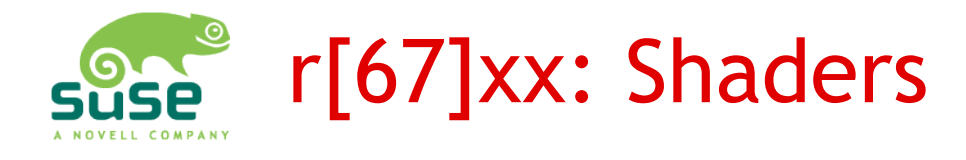

- Unified shader architecture
- Shaders are loaded dynamically from memory (very different to r5xx)
- Cache coherence!
- Easy to lock up GPU (end of program only specified by single bit, length of program not explicitly specified)
- 4 (5) types of shaders
- 3 clause levels in each shader
- Data transported either in explicit GPRs or GPRs defined by semantic mappings

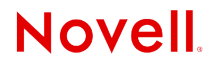

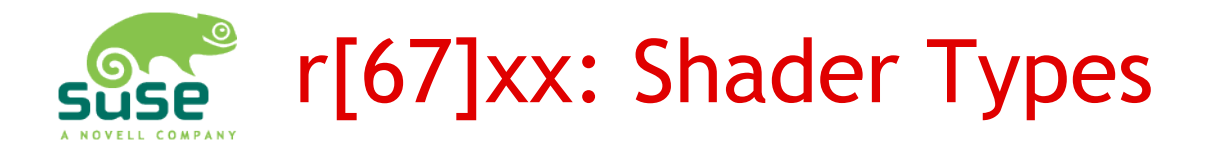

- ES Export Shader
	- Only used with geometry shader ("Early Shader")
	- Equivalent to vertex shader otherwise
- GS Geometry Shader
	- Works on primitives, not only vertices
	- May submit more/less vertices (tessellation / kill)

#### ● **VS – Vertex Shader**

- Transforms vertices from world to clip coordinates
- Isn't fed vertices, but has to fetch them (different to r5xx!)
- Can invoke a Fetch Shader subroutine
- **PS Pixel Shader**
	- Working on fragments

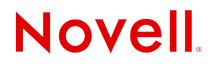

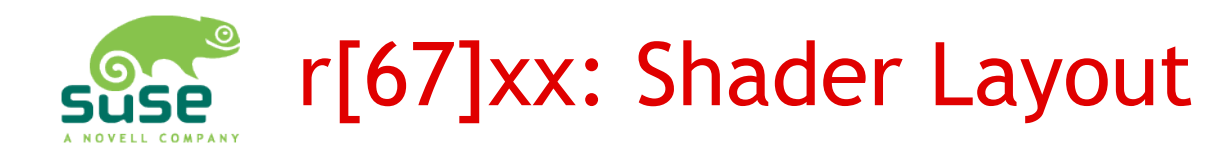

- Several levels
	- Control flow instructions
	- ALU clauses
	- Fetch clauses
- Control initiates ALU, Fetch, may run in parallel
- Control and ALU instruction words 64bit
- Fetch instruction words are 128bit, need 128bit alignment
- Runs 2x2 pixels a time, flags:
	- **valid** pixel covers primitive, is not KILLed
	- **active** pixel in correct branch of if-then-else / loop

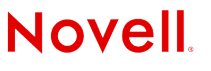

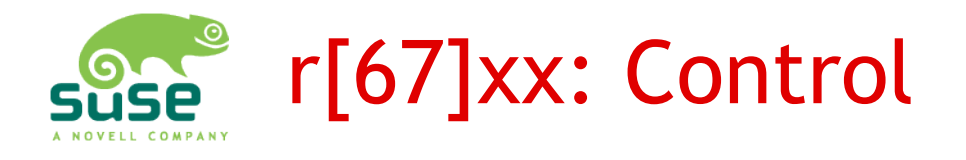

- Commands
	- Invokes ALU and FETCH clauses
	- Loops, breaks, subroutines, jumps, conditions
	- Stack handling, change predication masks
	- Export to memory or ring buffers
- Remember
	- Always 2x2 pixel in flight
	- if-then-else: all clauses have to be executed, only change predication masks
	- Loops only exit if all pixels have inactive state
	- Flags for executing insts/clauses depending on valid and active state Necessary for computation of derivatives
- CALL FS and RETURN FS wrong in r600isa.pdf

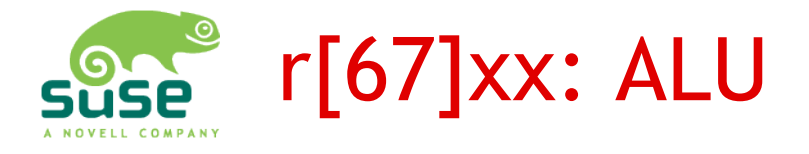

- 4-component "vector" unit, 1 scalar unit (Trans)
	- All independent from each other
	- Restrictions regarding source operands
	- Reducing ops like dot4 or max4
- Clause contains groups of 1-5 ALU ops and 2 optional 2-component constants
	- 2- and 3-operand instructions
		- Integer add/sub, mul, and/or/xor, cond. move, ...
		- Float add, mul, round, cond. kill, muladd, dot4, …
		- Predication
		- Trans unit only shift, int $\leftrightarrow$ float,  $1/x$ ,  $1/sqrt(x)$ , sin, exp, log, ...

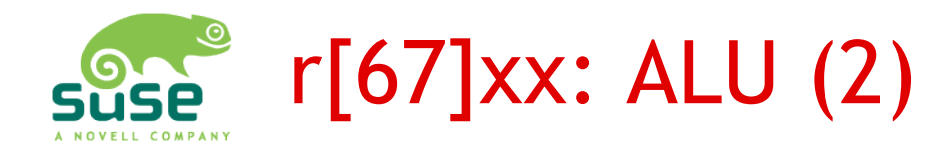

- Sources:
	- GPR 0-127 top  $n(4)$  clause local
	- Constants (inline, 256 registers / memory cache)
	- Constants FLOAT 0, 1, 0.5 or INT -1, 0, 1
	- Previous group registers PV, PS
	- Swizzle, modify (negate, absolute)
- Destination
	- $GPR0-127$
	- Swizzle, modify (x2/x4/x.5, clamp, mask)
	- Predication masks (clause and global)
- Up to 128 ops per clause (more on r7xx?)

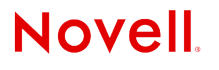

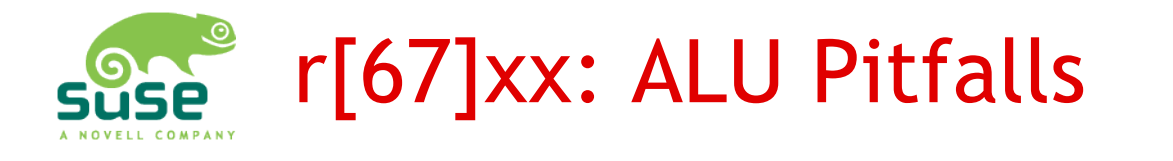

- Source Restrictions
	- Order of ops is always x,y,z,w,Trans Last op of group indicated by LAST bit
	- Max. 3 different GPR sources per group
	- Max. 4 different reg constant compnts per group
	- Max. 2 different constants for Trans
	- May use either reg constants or constant cache
- Write to registers is delayed  $\rightarrow$  PV, PS Hidden by logic except for indirect GPR addressing
- Format of 2- and 3-operand ops different
- Format of 2-operand ops different between r6xx and r7xx

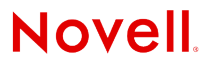

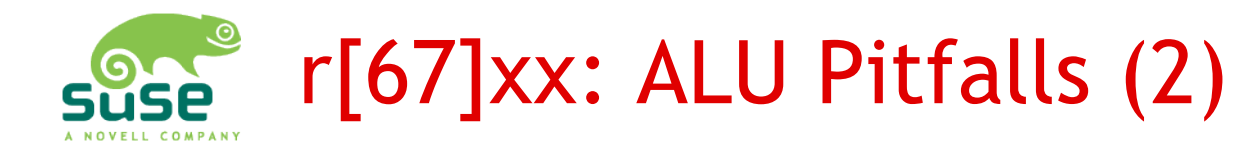

- Bank swizzling: (r600isa.pdf pp. 49ff)
	- Only one of each x,y,z,w GPR component can be loaded per cycle (3 cycles per instr, called 0-2).
	- Per scalar instruction bank swizzle can select which cycle each operand comes from. e.g.: SRC0 SRC1 SRC2 SWIZZLE cycle0 cycle1 cycle2  $1 \times 2 \times 012 = 1 \times 2 \times$ 3.x 1.y 201 1.y - 3.x  $2 \times 1 \text{ y}$  102  $(1 \text{ y})$   $(2 \text{ x})$
	- Multiple ops can reference same data of a cycle
	- Special case: square() i.e.  $1.x*1.x$  ignores cycle 1
	- No restrictions for constants or PV/PS.
	- Trans shares cycles, but can load multiple components in a single cycle slot
- And more...

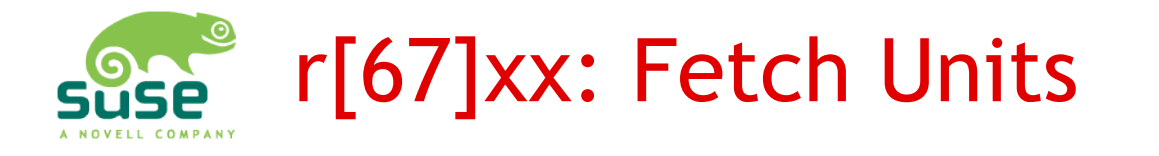

- Clause is either vertex or texture fetch clause
	- Wrong type works on systems w/o vertex cache...
- Up to 6 fetches per clause (more on r7xx?)
- 160 buffers per shader type VS, GS, PS (FS: 16)
	- Yes, vertex fetches can be done in PS...
- Buffers set up as either vertex or texture buffers
- 18 sampler units for interpolating textures
	- Can be reused  $\rightarrow$  only one per format needed
	- Reusing in same clause? Probably not...

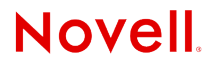

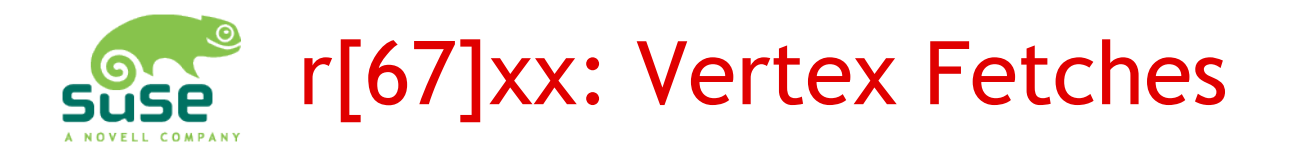

- Vertex buffers
	- Address (40bit)
	- Total size, number of entries
	- Defaults for vertex fetch clauses
- Vertex fetch op
	- Format (FMT 8 8 8 8, FMT 32 32 FLT, etc.)
	- Destination component swizzle  $(x,y,z,w,0,1,-)$
	- Scaling (normalize, integer, scaled), sign Performs int→float conversion
	- Endianess
	- Offset
- First fetch: Megafetch, indicating #bytes

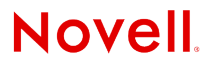

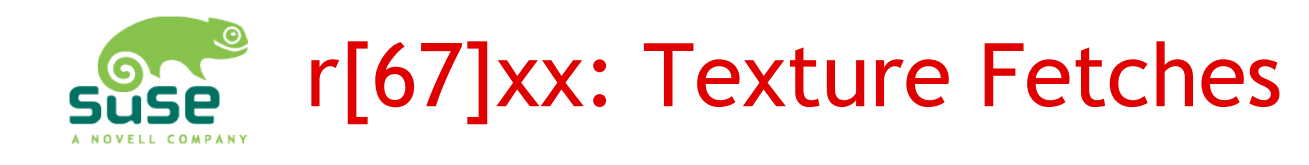

- Textures
	- Address, MIP address (?)
	- Dimensionality
	- Format, tiling mode
	- Width/height/depth, pitch
	- Swizzling
	- MIP levels
- Texture Samplers
	- Clamping
	- Minifying, magnifying filter (point, linear, cubic)
	- MIP filter
	- More to be analyzed (anisotropic, etc.)

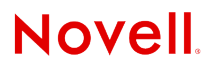

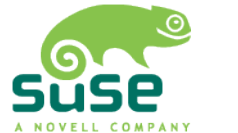

## r[67]xx: Texture Fetches (2)

- Texture Fetch op
	- Instruction type
	- Resource ID (0-160), Sampler ID (0-17)
	- Coordinate GPR
	- Destination GPR
	- Scaling (0-1 w/ repeat+mirroring / 0-size)
	- Coordinate swizzling  $(x,y,z,w,0,1)$
	- Destination swizzling
	- Fixed point offsets, LoD bias
- Instructions partially unclear in docs
	- $\cdot$  Not only texture fetch, but also derivative  $+$  LoD calculation, weights, etc.
	- TEX INST SAMPLE C G LB ?!?

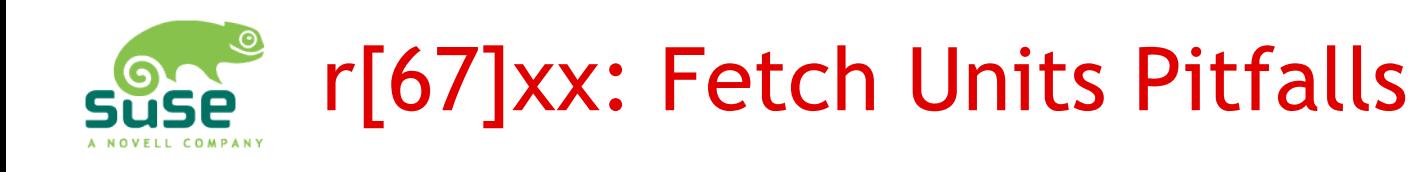

- Scaling doesn't seem to work as indicated
	- E.g. Floats work FMT 32 32 32 32 FLOAT
	- FMT 16 16 integers scaled in fetch unit work fine
	- FMT 32 32 integers don't...
	- - fetched as FMT 32\_32\_FLOAT normalized and converted in ALU.Trans unit work fine (signed only)
	- - fetched as FMT 32 32 work on all except RV610 and RV620...
	- - fetched as FMT\_32\_32 integers and converted in ALU.Trans unit show flat shaded triangles only on RV620, RV670, and RV770...
	- - same fetched as FMT\_32\_32\_FLOAT works on RV620...
- WTF?!?

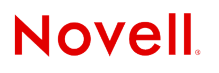

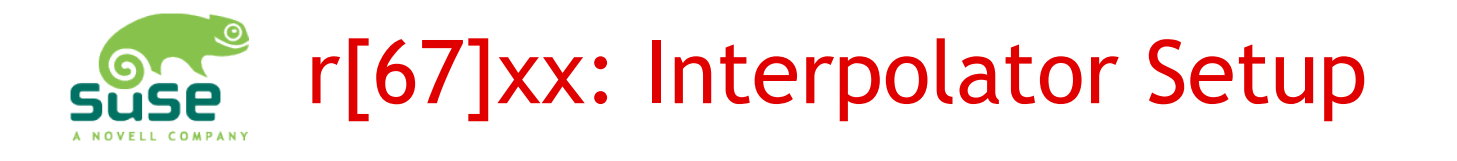

- Maps GPR output of VS to GPR input of PS
	- Input of VS is fixed: GPR0.x has index
- Defines GPR interpolation type
	- Flat, linear, perspective correct

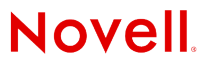

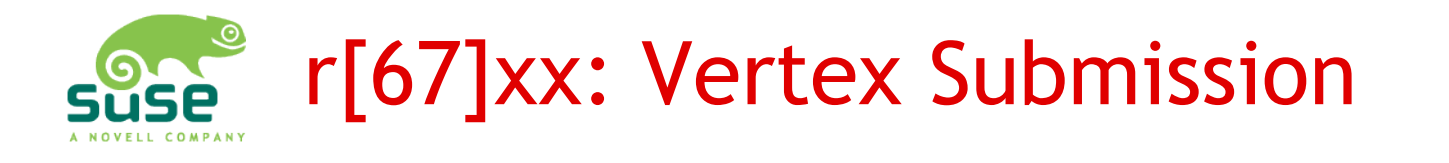

- No direct vertex submission mode like on r5xx
	- Only vertex buffers
	- No automatic fetch, explicitly code in VS or FS
	- Draw initiation with Type-3 packet
- Indices
	- 16 and 32 bit indices
	- Automatic numbering, included in Type-3 packet, or from additional buffer
- Pitfalls
	- IT DRAW \* Type-3 needs correctly associated VGT DRAW INITIATOR, e.g. IT\_DRAW\_INDEX\_IMMD / DI\_SRC\_SEL\_IMMEDIATE

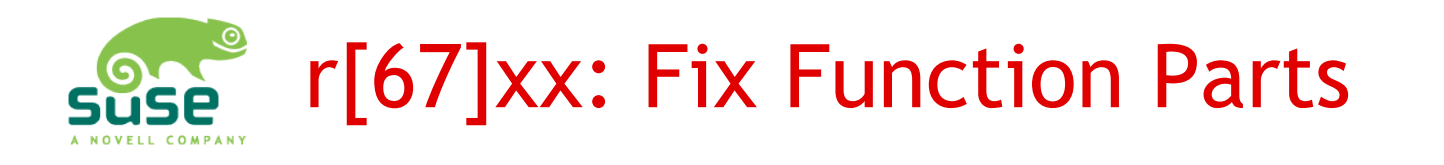

- $\cdot$  Frame + Depth buffers
	- Multiple render targets
	- Need additional buffers for hierarchical Z
	- High performance improvement with tiling
		- Much more complex than r5xx
		- Possible to map memory regions to CPU with de-tiling
- Clipping
	- Tons of possibilities
	- OpenGL clipping planes
	- Scissors: generic, screen, window, viewport, 4 clip
	- Viewport transformation
- Blending, Multisampling etc.
- Theoretically: Care about CPU cache

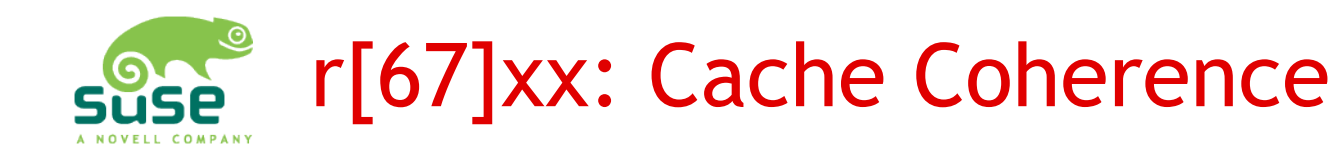

- Complex caching mechanisms with multiple source and destination caches, no snooping!
- Cache invalidation
	- Address ranges, cache types
	- Wait for finished draws, flushing, fence notifications
- Source cache flushes
	- On vertex buffer + texture uploads, shader changes
- $\bullet$  Need to wait for finished draws  $+$  flushed cache
	- On hardware→software transition
	- On binding textures after render to texture
	- On glFinish()
- Support for interrupt based pipelined fences and cache flush notifications**Novell**

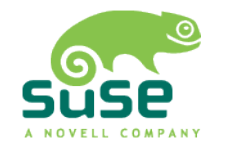

#### r600\_demo: Basic Layout

- $\cdot$  r600 demo.c
	- Opens DRM, binds buffers, parses options, calls tests
	- Dead ugly...
- $\cdot$  r600 emit.h
	- Packet emission, uses api defined in r600 hwapi.h
	- Abstraction for later use in DRI driver
- r600 lib.c, r600 lib.h
	- Support functions, buffer submission, etc.
- r600 init.c, r600 state.h
	- Initialization, subsystem setup, draw initiation
- $r600$  reg.h
	- Register definitions, most autogenerated from docs
- r600 shader.h
	- Macros for shader definitions

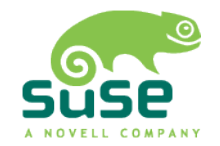

#### r600\_demo: Ringbuffer Handling

- Uses mechanism reserved for X11 driver
	- Doesn't work well with X11 acceleration
	- Alternative: Direct ring programming Only on 32bit due to DRM bug
- Irrelevant for tests
	- Tests just define when to actually submit buffers flush cmds()

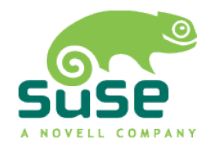

#### r600\_demo: Command Emission

- Reserve ring space, define variables etc. CMD\_BUFFER\_PREAMBLE (dwords) CMD\_BUFFER\_ALLOC (dwords)
- Basic macro for emitting a 32bit value to ring E32 (dword)
- Emit float value EFLOAT (float)
- Initiate Type-0 / Type-3 packet EPACK0 (reg, num) / EPACK3 (cmd, num)
- Write single register (Type-0 packet) EREG (reg, dword) / EREGFLOAT (reg, float)
- Wait for engine finished EMIT\_WAIT\_3D\_IDLE\_CLEAN ()

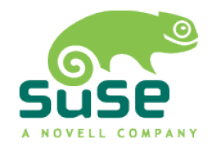

#### r600\_demo: Chip Initialization

- set default state ()
	- Contains quite some stuff to be moved to DRM
	- Contains some magic values for magic registers
	- Does extra cleanup if CLEAN SETUP defined
	- Tons of subsystem initialization

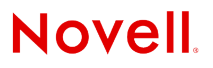

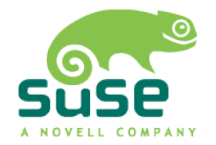

## r600\_demo: The Triangle

- What you absolutely need
	- Vertex buffer: set vtx resource ()
	- Vertex shader: vs setup ()
	- Pixel shader: ps\_setup ()
	- Initialization: start 3d (), set default state ()
	- Render target: set render target ()
	- VB, VS, PS uploaded to GPU or GART memory, cache flushing: upload ()
	- Viewport setup or VTX XY\_FMT\_bit
	- set polygon mode, enable RT0
	- Interpolator setup
	- Draw: draw auto ()
- Easiest starting point: r600 texture.c

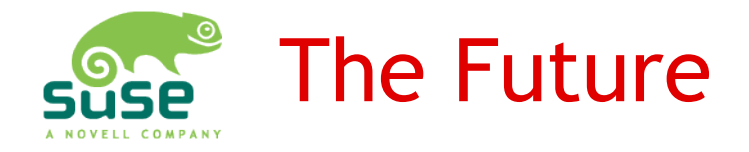

- DRI driver development
	- Currently based on DRI, not DRI2 / gallium / etc.
		- Never good to make two radical things at the same time
	- End of last year: Basis for driver (Software fallbacks only)
	- Currently: hello.c from Red Book works with fixed shaders + buffers
	- AMD adds shader compiler
		- That means some IP issues have to be solved
		- $\bullet$  Needs a bit of time

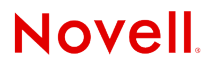

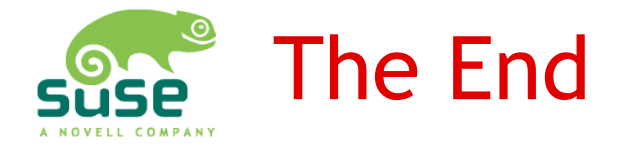

#### Questions ?

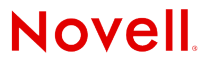